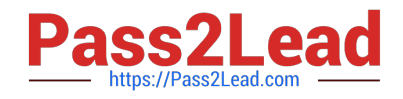

# **NCP-MCI-5.20Q&As**

Nutanix Certified Professional - Multi cloud Infrastructure (NCP-5.20)

## **Pass Nutanix NCP-MCI-5.20 Exam with 100% Guarantee**

Free Download Real Questions & Answers **PDF** and **VCE** file from:

**https://www.pass2lead.com/ncp-mci-5-20.html**

### 100% Passing Guarantee 100% Money Back Assurance

Following Questions and Answers are all new published by Nutanix Official Exam Center

**63 Instant Download After Purchase** 

- **63 100% Money Back Guarantee**
- 365 Days Free Update
- 800,000+ Satisfied Customers

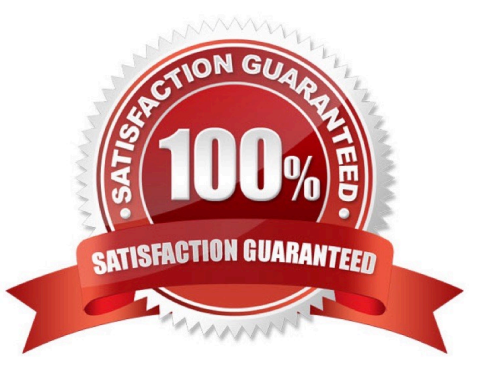

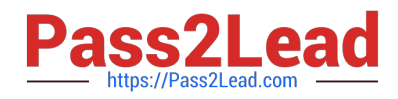

#### **QUESTION 1**

Which command should an administrator run from the CLI to view the uplink state of all AHV nodes in the cluster?

- A. allssh show\_uplinks
- B. manage\_ovs show\_uplinks
- C. allssh manage\_ovs show\_uplinks
- D. manage ovs show uplinks

Correct Answer: C

#### **QUESTION 2**

A customer has a 24-node cluster with all containers configured with RF3. Two different nodes have incurred a simultaneous HDD failure. What is the result?

A. The cluster runs in a degraded state until the failed drives are replaced and the data has been restored to three replicas.

B. Sixty minutes after the failures a rebuild of the lost data can remaining HDDs begins to restore to three replicas.

C. The VMs with data on those drives crash, and an HA event occurs, restarting them on a remaining healthy node.

D. The Nutanix cluster recognizes the failures and immediately begins to rebuild lost data to three replicas.

Correct Answer: D

#### **QUESTION 3**

Users report that data mining workloads on a single node in a Nutanix cluster are slow. Which method should the administrator use to determine what may be causing this issue?

- A. Monitor the cluster CPU and memory usage on the Prism home screen.
- B. Create an entity chart for the host and analyze its 10 bandwidth.
- C. Monitor a metric chart for VM memory usage and track each affected VM.

D. Create an entity chart for the affected host and analyze CPU usage.

Correct Answer: C

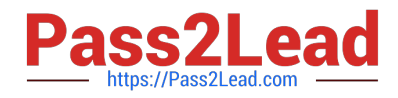

#### **QUESTION 4**

Which option should the administrator select from the web console to access the prism Rest API Explorer?

- A. Gear icon
- B. Tasks Dashboards
- C. User Icon
- D. Home Dashboard
- Correct Answer: C

#### **QUESTION 5**

In a managed network, in which scenario will AHV use the last network IP address for the DHCP server?

- A. When setting a static IP address
- B. When not selecting Override DHCP server
- C. When changing the ClDR range
- D. When deleting the DHCP network

Correct Answer: D

[Latest NCP-MCI-5.20](https://www.pass2lead.com/ncp-mci-5-20.html) **[Dumps](https://www.pass2lead.com/ncp-mci-5-20.html)** [NCP-MCI-5.20 PDF Dumps](https://www.pass2lead.com/ncp-mci-5-20.html) [NCP-MCI-5.20 Study Guide](https://www.pass2lead.com/ncp-mci-5-20.html)